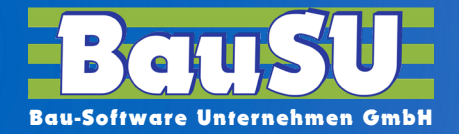

**www.BauSU.de**

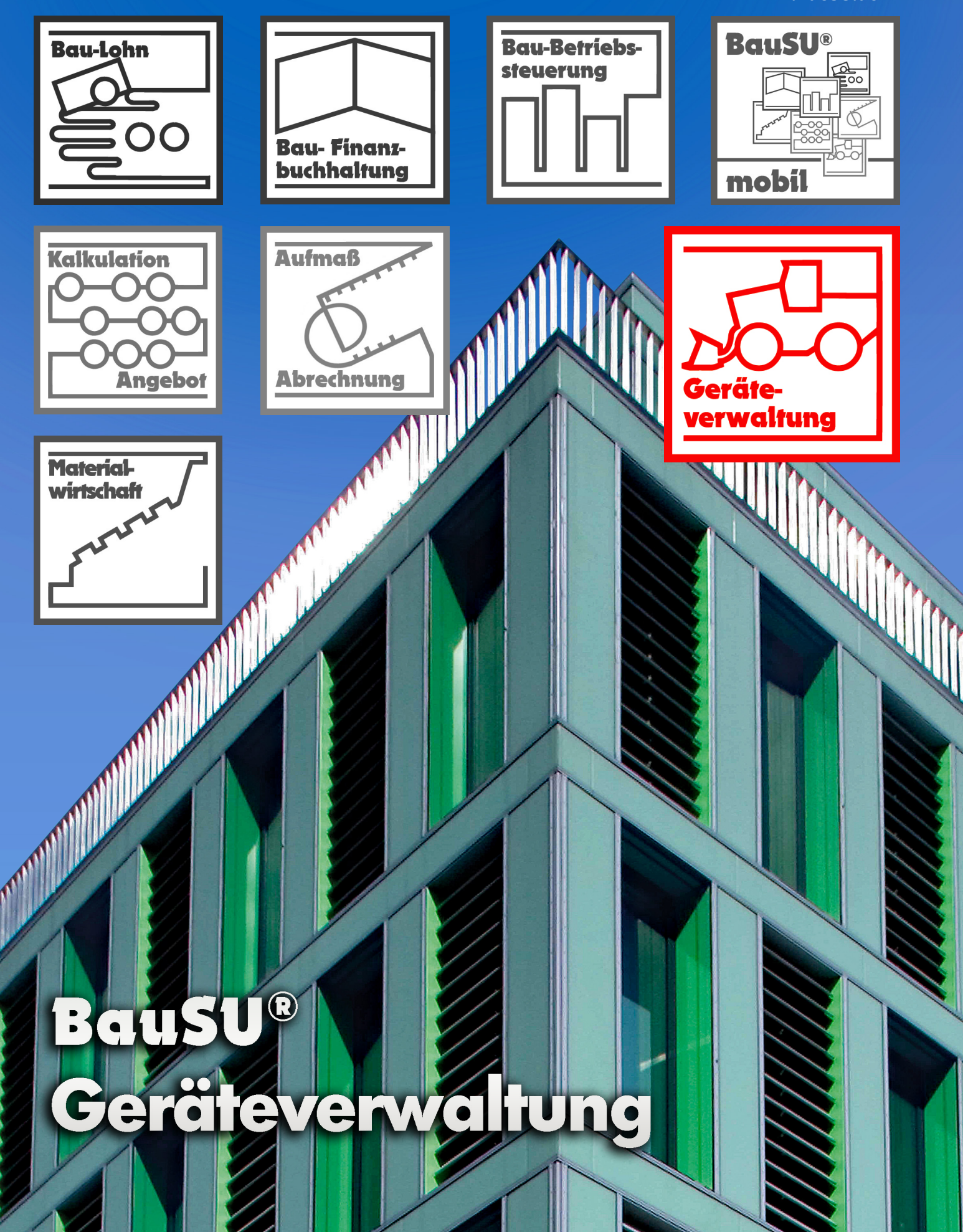

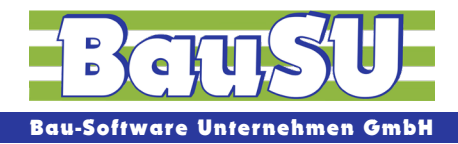

# **BauSU® Hauptmodul Geräteverwaltung**

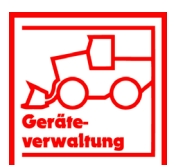

### **Die Geräteverwaltung als ein Standbein des effektiven Baustellenmanagements**

Die Organisation des Maschinen- und Geräteeinsatzes in einem Bauunternehmen bedarf oft einer umfassenden und zeitaufwändigen Verwaltung. Wenn hierbei nur mit Gefühl oder manueller Aufzeichnung organisiert wird, verlieren Sie sehr schnell den Überblick, und Kosten verursachende Fehldispositionen sind vorprogrammiert. Beugen Sie dem frühzeitig vor. Mit der BauSU Geräteverwaltung, das als Hauptmodul für die modular aufgebauten BauSU Programme entwickelt wurde, lassen sich alle geräterelevanten Verwaltungsroutinen abbilden, per Knopfdruck abfragen und aussagekräftig auswerten.

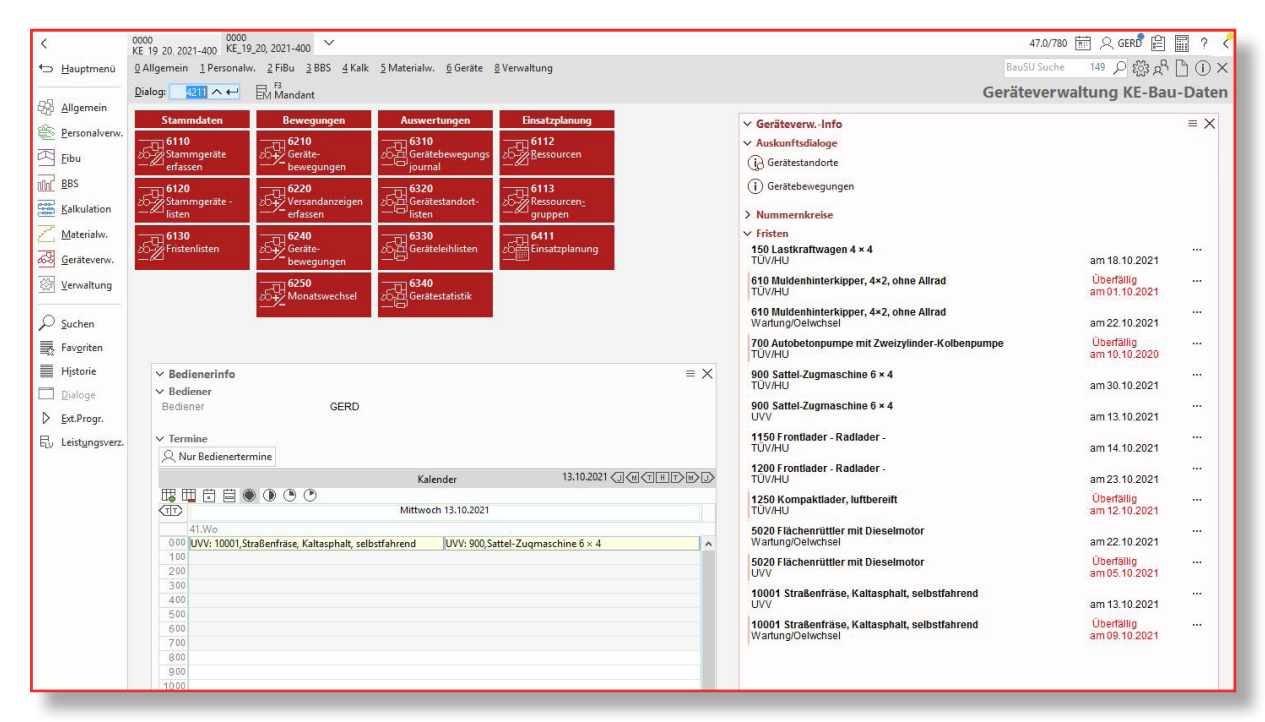

Abb. 1: Frei gestaltbares Hauptmenü Bau-Geräteverwaltung

#### **Terminüberwachung, Standortverfolgung und Kostenkontrolle**

Die BauSU Geräteverwaltung führt zu einer optimalen Organisation, verschafft Planungssicherheit und erzielt eine nicht unbeträchtliche Zeitersparnis, die in gewinnmaximierende Aktivitäten eingebracht werden kann.

Mithilfe der BauSU Geräteverwaltung können Sie Einzel- und Mengengeräte verwalten, koordinieren und disponieren. Das unkompliziert zu bedienende Programm orientiert sich praxisnah an der Arbeitsweise der Lagerverwalter und Disponenten. Aufgabenstellungen wie Terminüberwachung, Standortverfolgung, Informationen zur Gerätebewegung und Gerätemietabrechnungen sind zeitnah auszuwerten. Die Einhaltung von Gerätefristen oder die Optimierung eines geplanten Geräteeinsatzes wird das Produktivitätsvolumen des Fuhrparks maximieren.

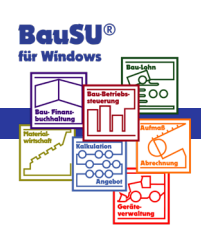

#### **Baugerätestammblatt**

Ein übersichtlich gestaltetes Gerätestammblatt erlaubt es, auf mehreren Registerseiten alle geräterelevanten Grunddaten einzugeben. Als Hilfsmittel zur automatisierten Datenerfassung wird ein Datenimport der BGL (BGL 1991 oder BGL 2001) angeboten. Die eingelesenen Werte können ergänzt oder verändert werden. Wird diese Importfunktion nicht genutzt, wird Ihnen angeboten, Ihre Gerätewerte manuell zu erfassen.

In Verbindung mit dem BauSU Zusatzmodul Anlagenbuchhaltung ist optional ein direkter Zugriff auf das zugewiesene Anlagegut mit direkter Navigation dorthin möglich (inkl. Information zu den Vorausberechnungsvarianten). Eine schnelle Information über die Geräteabschreibung ist somit jederzeit verfügbar.

Zusätzlich zu den normalen Gerätestammdaten, die durch Hinterlegung eines Bildes (\*.jpg, \*.bmp) und eines Memotextes vervollständigt werden, können schon jetzt aussagekräftige Stammblätter erzeugt werden. Durch die nachfolgend beschriebenen Zusatzeingaben, die über eine reine Gerätestammdefinition und Gerätestandortverwaltung hinaus Daten vorhalten, sind weitere Automatismen , wie z. B. **Verrechnungssätze**, **Gerätekostenblatt**, **Kalkulationsansätze bilden**, **Fristen** oder **Zusatzgeräte** möglich.

| KE 19 20<br>KE 19 20<br>System Bearbeiten Ansicht Funktionen | $\sqrt{\frac{F12}{Sichern}}$ $\times$ Abbrechen $\overline{11}$ Löschen $\overline{F}$ Stammblatt drucken |                                |                         |                         |  |                                                          |                    | $\leftarrow$ $\rightarrow$ $\left[\begin{array}{cc} 1 & 0 \\ 0 & 0 \end{array}\right]$ $\left[\begin{array}{cc} 0 & 0 \\ 0 & 0 \end{array}\right]$ |  |
|--------------------------------------------------------------|----------------------------------------------------------------------------------------------------|--------------------------------|-------------------------|-------------------------|--|----------------------------------------------------------|--------------------|----------------------------------------------------------------------------------------------------|--|
| Geräte Nr                                                    | $90101 \vee \wedge \leftarrow$                                                                            | Erfasst: GERD 13.10.2021 12:45 |                         |                         |  |                                                          |                    |                                                                                                    |  |
| Bezeichnung Liebher Radlader 522                             |                                                                                                    |                                |                         |                         |  | Gliederungsebene kein Gliederungselement<br>$\checkmark$ |                    |                                                                                                    |  |
| Bediener                                                     | $\vee \wedge \emptyset$                                                                                   |                                |                         | Lader<br>Gerätegruppe   |  | $\vee$ $\wedge$                                          |                    |                                                                                                    |  |
| <b>Navigation</b>                                            | Kenndaten                                                                                                 |                                |                         |                         |  | Maßangaben                                               |                    |                                                                                                    |  |
| 681 Allgemeines                                              | <b>BGL-Nummer</b>                                                                                         | D310,0100                      | $\checkmark$            |                         |  | Gewicht [kg]                                             | 12.000,000         |                                                                                                    |  |
| 8832 Kostenarten                                             | <b>BGL-Kurztext</b>                                                                                       | <b>RADLADER</b>                |                         |                         |  | Fläche pro Stück [m <sup>3</sup> ]                       | 0,000              |                                                                                                    |  |
| 3 Verrechnungssätze                                          | Anlagegut - Nummer                                                                                        |                                | $\vee$ 0                |                         |  | Geräteart                                                | <b>Einzelgerät</b> |                                                                                                    |  |
| Anlagegut - Bezeichnung<br>4 Kostenblatt                     |                                                                                                    |                                | Inventurmenge           | Mengengerät<br>$\Omega$ |  |                                                          |                    |                                                                                                    |  |
| $\overline{m}$ 5 Fristen                                     | Nummernschild                                                                                             |                                |                         |                         |  |                                                          |                    | $\bigodot$ F <sub>2</sub> aktualisieren                                                                                                    |  |
|                                                              | Motornummer<br>Fahrgestellnummer                                                                          | 45833212548<br>65811 55214     |                         |                         |  | Benutzerdefinierte Felder - Werte                        |                    |                                                                                                    |  |
| 6 Zusatzgeräte                                               |                                                                                                    |                                |                         |                         |  | Bezeichnung                                              | Wert               |                                                                                                    |  |
| 7 7 Ext.Dokumente                                            | Inventarnummer                                                                                            |                                |                         |                         |  | Lieferant                                                |                    | $\checkmark$                                                                                                    |  |
| O<br>8 Memo, Bild                                            | Baujahr / -monat                                                                                          | 2021/                          | $\overline{\mathbf{3}}$ |                         |  | Hersteller                                               | Liebher            | $\checkmark$                                                                                                    |  |
| 9 Selkrit, Sonstiges                                         | Nutzungsjahre                                                                                             | 4                              |                         |                         |  | Motorart                                                 | Diesel             | $\checkmark$                                                                                                    |  |
|                                                              | Vorhaltemonate                                                                                            | 30                             |                         |                         |  | Bauart                                                   |                    | $\check{ }$                                                                                                    |  |
|                                                              | Anschaffungspreis                                                                                         |                                | 137,000,00              |                         |  | Farbe                                                    | Gelb               | $\checkmark$                                                                                                    |  |
|                                                              | Anschaffungsdatum                                                                                         |                                | 02.08.2021              |                         |  | Länge                                                    | 2,500 円            |                                                                                                    |  |
|                                                              | <b>Neuwert</b>                                                                                            |                                | 137,000.00              |                         |  | Breite                                                   | 7,000 円            |                                                                                                    |  |
|                                                              | Abgangsdatum                                                                                              |                                | 罽                       |                         |  | Höhe                                                     | 3,000 图            |                                                                                                    |  |

Abb. 2: Stammgeräte erfassen - Grunddaten

3

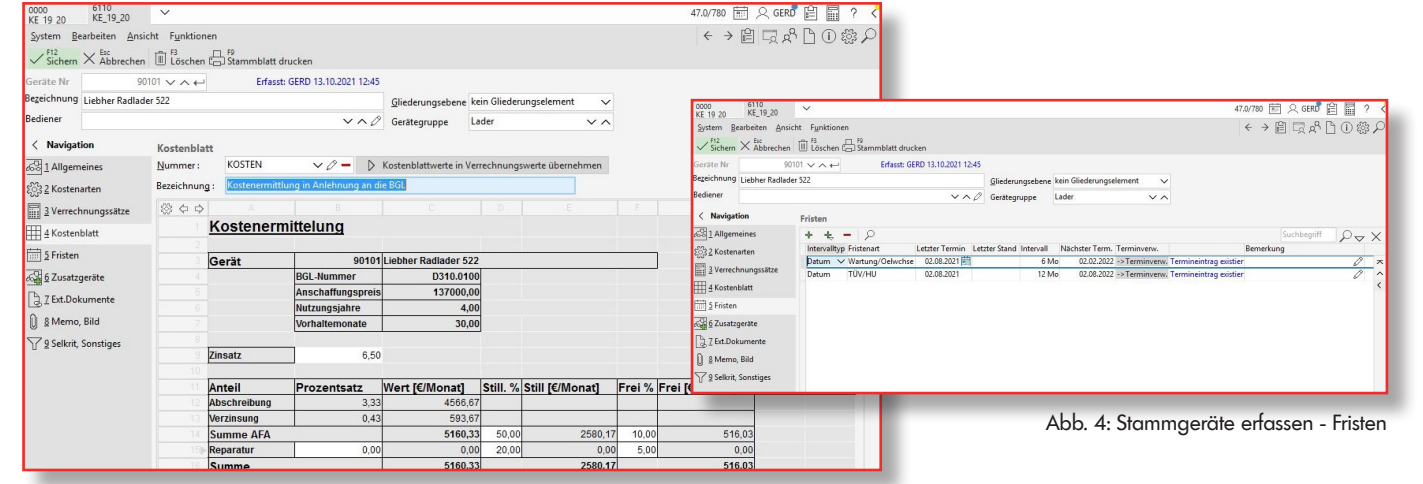

E O GERO P E

Abb. 3: Stammgeräte erfassen - Kostenblatt

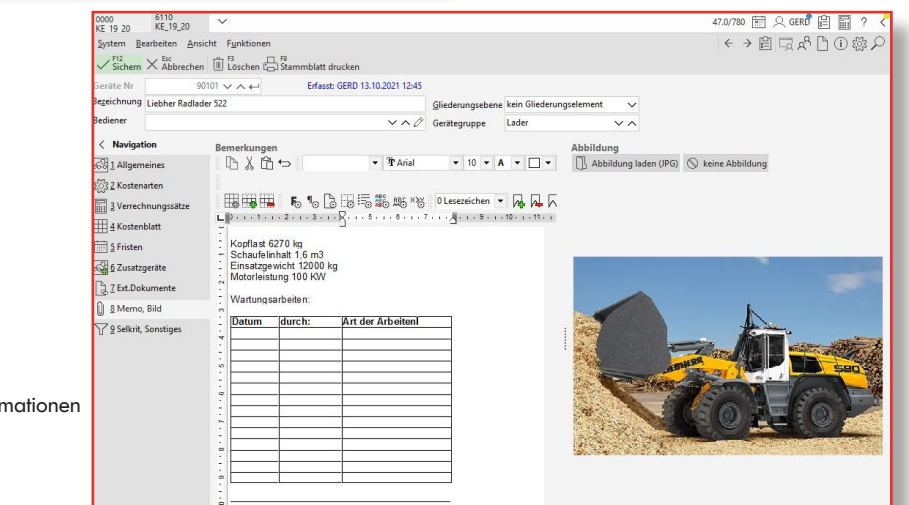

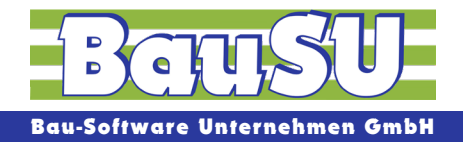

## **Verrechnungssätze**

Haben Sie das Gerät über BGL-Daten eingelesen (hierbei wäre auch eine Interpolation mehrerer Geräte möglich), werden Ihnen die Verrechnungssätze bereits angezeigt. Diese können natürlich angepasst werden. Eine Verwaltung für unterschiedliche Verrechnungseinheiten (Monat, Wochenstunden, Stunden, Betriebsstunden, Pauschal oder Verbrauch), sowie verschiedene Verrechnungsarten (Normal, Stillgelegt, Freigemeldet und 2 verschiedene ARGE-Sätze) sind vorgesehen. Dies erlaubt eine umfassend variable Abrechnungssteuerung.

Den jeweiligen Verrechnungseinheiten kann genau ein Verrechnungssatz zugeordnet werden oder man unterteilt die Herkunft dieses Wertes in unterschiedliche Ansätze (Miete, Afa, Reparatur, Wartung, Bedienung und Energie). Ergänzt wird dies durch die Möglichkeit, auch Verladekosten und Auf- bzw. Abbauzeiten/Kosten in die Kostenermittlung einfließen zu lassen.

## **Gerätekostenblatt**

Möchten Sie die o.a. Verrechnungssätze automatisch über bereits erfasste Basiswerte des Gerätestammblatts berechnen lassen? Selbstverständlich sind hierzu Kostenblätter bereits in der Stammdatenverwaltung vordefiniert. Diese können von Ihnen beliebig verändert oder ergänzt werden. Auch die Neuanlage von Kostenblättern ist vorgesehen. Damit lassen sich über die integrierte BauSU Tabellenkalkulation unternehmensspezifische Verrechnungsvarianten abbilden und verwalten.

## **Kalkulationsansätze bilden**

Lassen Sie sich doch einfach automatisch aus den ermittelten Gerätewerten Kalkulationsansätze bilden. Die entsprechende Abteilung wird es Ihnen danken. Somit ist gewährleistet, dass dem Kalkulator die von der Geräteverwaltung aktualisierten Gerätekostenverrechnungssätze pro Geräteeinsatzstunde zeitnah zur Verfügung gestellt sind. Dies lässt auch erkennen, wie effizient Daten innerhalb eines modular aufgebauten Softwaresystems fließen können und wie Mehraufwand durch dieses System unterbunden wird.

#### **Fristen**

Wurden in Ihrem Unternehmen auch schon einmal wichtige Gerätefristen übersehen? HU- und Wartungsintervalle nicht eingehalten? Dies hat nun ein Ende. Sie können Fristarten verwalten. Sie werden diese frei definieren können und Intervalltypen (Datum, Kilometerstand oder Betriebsstunden) zuweisen. Pro Frist kann ein Bemerkungstext erfasst werden. Durch Eingabe des letzten Termins und eines Zeit- bzw. Kilometerintervalls werden neue Termine festgelegt. Dabei ist eine automatische Übertragung in die integrierte BauSU Terminverwaltung (mit umfassender Terminbeschreibungsmöglichkeit und Erinnerungsoption) vorgesehen. Eine Historie über alle durchgeführten Gerätetermine ist somit "per Mausklick" am Bildschirm nachzuvollziehen oder Sie drucken eine Fristenauswertung selektiv nach Datum bzw. Kilometerstand und Fristenart in beliebiger Sortierfolge oder Sie lassen sich in Kalendariumsansicht alle Gerätefristen am Bildschirm anzeigen - die Baugeräteverwaltung bietet alle Möglichkeiten zur umfassenden Fristenverwaltung.

#### **Zusatzgeräte**

Bei der Bewegung Ihrer Stammgeräte sollen optional auch automatisch Zusatzaggregate mitbewegt werden? Diese "Zusatzgeräte" können den Einzelgeräten zugewiesen werden, um beim Geräteversand automatisch, optional mit berücksichtigt und bewegt zu werden. Das ermöglicht es, in sehr einfacher Form alle Bereitstellungs- bzw. Vorhaltegerät einer Kolonne, eines Baustellencontainers oder eines Werkstattwagens durch nur eine einzige Eingabe / Buchung zu bewegen.

#### **Baugeräte organisieren und bewegen**

Zur täglichen Organisation und Verwaltung werden zwei unterschiedliche Dialoge angeboten, die trotz gleichem Ergebnis unterschiedliche Arbeitsweisen verarbeiten. Entscheiden Sie selber, welcher Dialog für

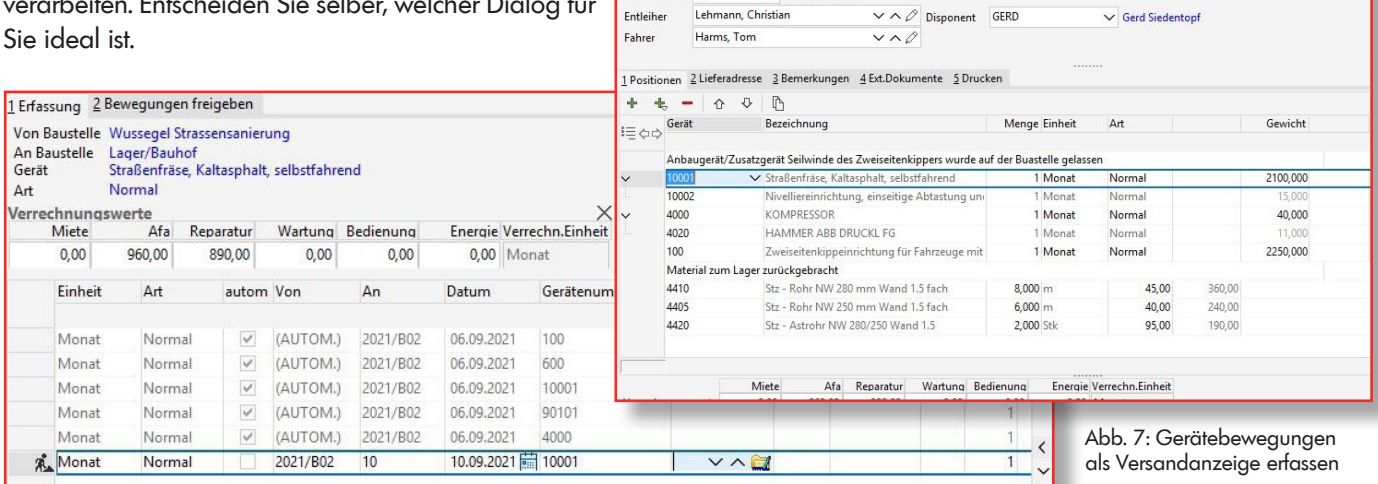

System Bearbeiten Ansicht

Ext. Nummer Datum 20.09.2021 Von-Baustelle 2021/B02

An-Baustelle 10

 $\sqrt{\frac{F12}{\text{Sichern}}}\times\frac{E5C}{\text{Abbrechen}}\overset{F1}{\square}\frac{F3}{\text{Löschen}}\overset{F4}{\square}\frac{F4}{\text{Kopieren}}\overset{F2}{\square}\frac{F2}{\text{Bewegungsi}}$  of  $\overset{F8}{\square}\frac{F5}{\text{Sewegungen erzeugen}}$   $\overset{F1}{\square}\overset{F9}{\square}\text{Drucker}$ 

公 トヘン GSVSA1-000062 2 <del>1</del>

Wussegel Strassensanierung  $\overline{\smile}$  Lager/Bauhof

Abb. 6: Gerätebewegungen in Tabellenform

#### **Gerätebewegungen in Tabellenform erfassen**

In einer übersichtlichen Tabellenform, die an ein Buchungsschema erinnert, werden die Gerätebewegungen erfasst. Sie bestimmen die Art der Bewegung, die Ursprungs- und Zielbaustelle, das Gerät, welches bewegt wird und bei Mengengeräten deren Anzahl. Haben Sie bei dem angewählten Gerät eine Betriebsstunden- bzw. Kilometereingabe vorgesehen, werden diese Informationen abgefragt. Zusätzlich können Sie einen Entleiher angeben. Suchfunktionen für Baustellen, Geräte und Entleiher sind obligatorisch. Plausibilitätsprüfungen runden und sichern die Eingabe ab.

#### **Versandanzeigen erfassen: Versand organisieren - protokollieren - archivieren**

Diese zusätzliche Erfassungsvariante ermöglicht eine optimierte Geräteverwaltung in einem Bauhof bzw. Fuhrpark. Über die Bewegung reiner Einzel- und Mengengeräte hinaus kann nämlich auch auf Lagermaterial zurückgegriffen werden. Dies gewährleistet die praxisorientierte Verarbeitung eines Geräte- und Materialversandes vom Lager auf die Baustelle. Beim Erfassen der Versandanzeige werden Plausibilitäten auf eine Geräteverfügbarkeit und evtl. Artikelmindestbestandsunterschreitungen angezeigt. Durch den sofortigen Druck eines Laufzettels kann im Lager geprüft werden, ob die benötigten Artikel und Geräte auch wirklich verfügbar sind.

Die Versandanzeige, die in diesem Dialog ebenfalls auszudrucken ist, wird dem Fahrer nach der Auslieferung mitgegeben, so dass der Bauleiter den Empfang durch Unterschrift quittieren kann.

Dem Belegwesen ist genüge getan und eine automatische Buchung in der Betriebsabrechnung und eine Lagerbestandsbewegung wird durchgeführt. Ist keine automatische Verbuchung gewünscht, kann ein Buchungsbeleg für die Buchführung gedruckt werden.

Über ein BauSU Zusatzmodul, das auf eine effiziente Einsatzplanung ausgelegt ist, wird Ihnen eine weitere Variante der Datenverarbeitung angeboten.

| com<br>com<br>$\checkmark$<br>KE 19 20<br>KF 19 20        |                                                                                                    |                                                                                                    |                                                                                | 47.0/780 FFT Q GERD ET                |  |  |  |  |  |
|-----------------------------------------------------------|----------------------------------------------------------------------------------------------------|----------------------------------------------------------------------------------------------------|--------------------------------------------------------------------------------|---------------------------------------|--|--|--|--|--|
| System Bearbeiten Ansicht Funktionen                      |                                                                                                    |                                                                                                    |                                                                                | 品面面めん                                 |  |  |  |  |  |
|                                                           | Bay-F12 1 202-N<br>Busptmend 1 Neue Disposition/Einsatzplanung (2001) Orucken & Stammdaten bearbeiten. The Sexual Hitler. 1 Bewegungundo |                                                                                                    |                                                                                |                                       |  |  |  |  |  |
|                                                           |                                                                                                    |                                                                                                    |                                                                                |                                       |  |  |  |  |  |
| Kalender Planung Planungen suchen Drucken                 |                                                                                                    |                                                                                                    |                                                                                |                                       |  |  |  |  |  |
| ごまん                                                       |                                                                                                    | Resourcesmicht                                                                                                    |                                                                                | 1740-2021 GGGGEDOOD                   |  |  |  |  |  |
| $\vee$ Gerätegruppen                                      | !!!! @ @ @ ~ = = = = # @<br>Oktober 2021                                                                                                 | 42.Wo                                                                                                    |                                                                                |                                       |  |  |  |  |  |
| Aufbruch<br>۸<br>Baqqer                                   | Sonntag 17.Oktober.2021                                                                                                    | Montag 15.Oktober.2021<br>Dienstag 19. Oktober. 2021<br>Mittwech 20.0ktober.2021                                                                                                    | Donnerstag 21.0ktober.2021                                                     | Freitag 22.Oktober.2021               |  |  |  |  |  |
| Betonpumpen                                               | Sh. 108 139 149 159                                                                                                    | 106 176 169<br>$6h$ $8h$<br>sta<br><b>Ch</b><br>46<br><b>KD</b><br><b>KEN</b><br>$+78.$                                                                                                    | 10h<br>4.65<br>176                                                             | 500<br>526<br>14h                     |  |  |  |  |  |
| Container<br>Genütz                                       | 90101 Liebher Radlader 522                                                                                                    | M 2021/803 "Sanierung EFH mit Anbau                                                                                                    |                                                                                |                                       |  |  |  |  |  |
| Krane                                                     | 1600 Frontlader - Radiade                                                                                                    | 10 2021/803 "Sanierung EFH mit Anbau"                                                                                                    |                                                                                |                                       |  |  |  |  |  |
| <b>LKW</b><br>Lader                                       | 5010 Doppelvibrationswal                                                                                                    | 10 2021/803 "Sanierung EFH mit Anbau"                                                                                                    |                                                                                | P                                     |  |  |  |  |  |
| Sines                                                     | 610 Muldenhinterkipper,                                                                                                    | 10 2021/803 "Sanierung EFH mit Anbau                                                                                                    |                                                                                | 团                                     |  |  |  |  |  |
| $\vee$ Geräte                                             | 410 Harrys, Tom                                                                                                    | JA 2021/803 "Sanierung EFH mit Anbau"                                                                                                    |                                                                                | <b>H</b>                              |  |  |  |  |  |
| $\circ$ $\Box$<br>÷.<br>$\overline{\phantom{a}}$          |                                                                                                    |                                                                                                    |                                                                                | B                                     |  |  |  |  |  |
| Bezeichnung<br>Gerat                                      | 500 Honig, Heinz                                                                                                    | JA 2021/803 "Sanierung EFH mit Anbau"                                                                                                    |                                                                                | $\odot$                               |  |  |  |  |  |
| 5010<br>Doppelvibrations: <<br>1600<br>Frontiader - Radia | 1000 Lehmann, Christian                                                                                                    | A, 2021/803 "Sanierung EFH mit Anbau"                                                                                                    |                                                                                | $\odot$                               |  |  |  |  |  |
| $\alpha$<br>$>$ x<br>K <                                  | Gerate                                                                                                    |                                                                                                    |                                                                                |                                       |  |  |  |  |  |
| $\vee$ Berufsgruppen                                      | 300 Lastkraftwagen 4 x 2                                                                                                    |                                                                                                    |                                                                                | $\odot$                               |  |  |  |  |  |
| Betonbauer                                                | 400 Zug UE-K 828<br>500 Lastkraftwagen 4 x 2                                                                                             |                                                                                                    |                                                                                |                                       |  |  |  |  |  |
| <b>DDM</b><br>Kraftfahrer                                 | 900 Sattel-Zugmaschine                                                                                                    |                                                                                                    |                                                                                |                                       |  |  |  |  |  |
| LKW-Fahren                                                | 1010 SCHAUFEL                                                                                                    | will 2021/801 "BST, Sabms"                                                                                                    |                                                                                |                                       |  |  |  |  |  |
| Maschinenführer                                           | 1400 RADLADER (WO-STD                                                                                                    | 14 2021/801 "BST, Sahms"                                                                                                    |                                                                                |                                       |  |  |  |  |  |
| Maurer<br>Princterer                                      | 1500 Frontlader - Radlade                                                                                                    |                                                                                                    |                                                                                |                                       |  |  |  |  |  |
| Strassenbauer                                             | Freie Mitarbeiter                                                                                                    | Mo 18.10. - Fr 22.10.2021                                                                                                    |                                                                                |                                       |  |  |  |  |  |
| v Mitarbeiter/Personal                                    | 400 Schmidt, Franz<br>G. 2021/801 'RST, Sabme'                                                                                           |                                                                                                    |                                                                                |                                       |  |  |  |  |  |
| $ \circ$ $\mathbb{F}$<br>÷.                               | Verplante Mitarbeiter<br>Mo 18.10. - Fr 22.10.2021                                                                                       |                                                                                                    |                                                                                |                                       |  |  |  |  |  |
| <b>Mindealton</b><br>Name                                 | Personal                                                                                                    |                                                                                                    |                                                                                |                                       |  |  |  |  |  |
| 410<br>Harms, Tom<br>$\epsilon$                           | Disposition 674                                                                                                    |                                                                                                    |                                                                                |                                       |  |  |  |  |  |
| 500<br>Honig, Heinz                                       |                                                                                                    | $\boxdot_{\sf Schrem}^{\sf M2} \times \overset{\sf br}{\tt At} {\tt be} {\tt rechen} \; \textcircled{1} \; \overset{\sf br}{\tt Is} {\tt go} {\tt iem} \; \textcircled{2} \; \overset{\sf br}{\tt ob} {\tt v} {\tt ocl} \; \textcircled{3} \; \overset{\sf br}{\tt se} {\tt iem} \; \text{Katender} \; \textcircled{1} \; \overset{\sf br}{\tt Is} \; \overset{\sf br}{\tt be} {\tt v} {\tt ocl} \; \overset{\sf br}{\tt ocl} \; \overset{\sf br}{\tt ocl} \; \textcircled{1} \;$ |                                                                                |                                       |  |  |  |  |  |
| $>$ $\times$<br>K <<br>$\circ$                            | 1 Kopf Z Positionen 3 Adressen & Bemerkungen 5 Drucken                                                                                   |                                                                                                    |                                                                                |                                       |  |  |  |  |  |
| $\times$ Kolonnen<br>Schachtmeister Ottza                 | 674<br>Nummer<br>$V \wedge W$                                                                                                    | in Planung<br>$\times$                                                                                                    |                                                                                |                                       |  |  |  |  |  |
| Vorarbeiter Siedentopf                                    |                                                                                                    |                                                                                                    |                                                                                |                                       |  |  |  |  |  |
|                                                           | 2021_GS-32<br>$\sqrt{63}$ + Disponent GERD<br>est. Nummer                                                                                | $\vee$ Gerd Siedentopf                                                                                                    |                                                                                |                                       |  |  |  |  |  |
|                                                           | Sanisrung EFH mit Anbar<br>Bezeichnung                                                                                                   |                                                                                                    |                                                                                |                                       |  |  |  |  |  |
|                                                           | 2021/803<br>▽ <i>の</i> ☆<br>Kostenstelle                                                                                                 | Sanierung EFH mit Anbau                                                                                                    | $\times$<br>Einsatzplanungen für Kostenstelle 2021/B03 Sanierung EFH mit Anbau |                                       |  |  |  |  |  |
|                                                           | $\vee$ $\oslash$ + Meier, Hans-Walther<br>Personenkonto 00010004                                                                         | Nummer Von<br>664 Mo 24.05.2021                                                                                                    | Bin<br>bis Fr 28.05.2021                                                       | Disponen Status<br>GERD<br>in Planung |  |  |  |  |  |
| $\times$ Ressourcengruppen                                | 陆<br>18.10.2021<br><b>Von</b>                                                                                                    | Zeit angeben                                                                                                    |                                                                                |                                       |  |  |  |  |  |

Abb. 8: Gerätebewegungen als Einsatzplanung/Disposition

**BauSU®** 

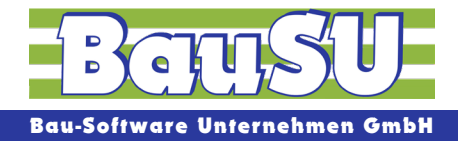

### **Disposition: Geräte, Verbrauchsmaterial, Personal, Kolonnen**

Die für die Versandanzeige bereits beschriebene Variante einer Geräte- und Materialbewegung wird hiermit um eine Gerätegruppen- , sowie eine Personal-, Berufsgruppen- und Kolonnenverwaltung ergänzt. Darüber hinaus ist das Arbeiten mit diesem Dialog nicht beschränkt auf eine Versandanzeige von einer Ursprungs- an eine Zielbaustelle, sondern bietet vielmehr eine Übersicht über alle durchgeführten Dispositionen in einem bestimmten, variablen Zeitraum und in kalendarischer, grafischer Form. Die Ressourcenauslastung Ihres Unternehmens ist sofort zu erkennen. Ein automatisches Generieren der bereits beschriebenen Versandanzeigen ist möglich. Darüber hinaus kann auch aus einer schon vorgenommenen Disposition eine Rechnung erzeugt werden. Das ist Datenfluss par excellence.

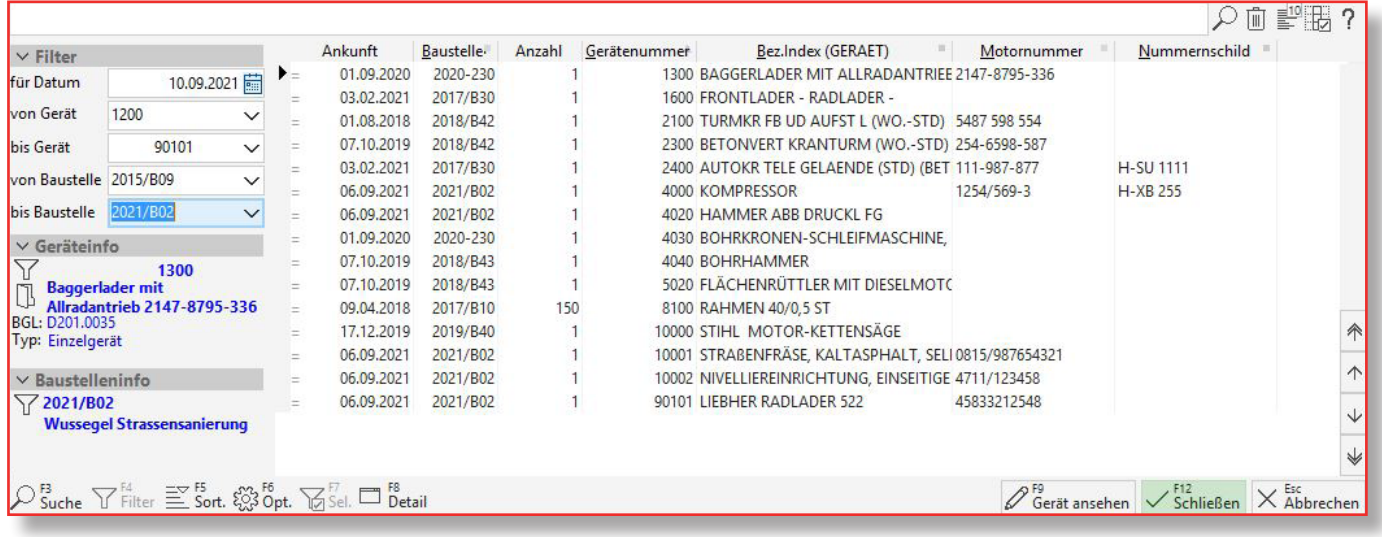

Abb. 9: Gerätestandorte als Bildschirm-Schnellinformation

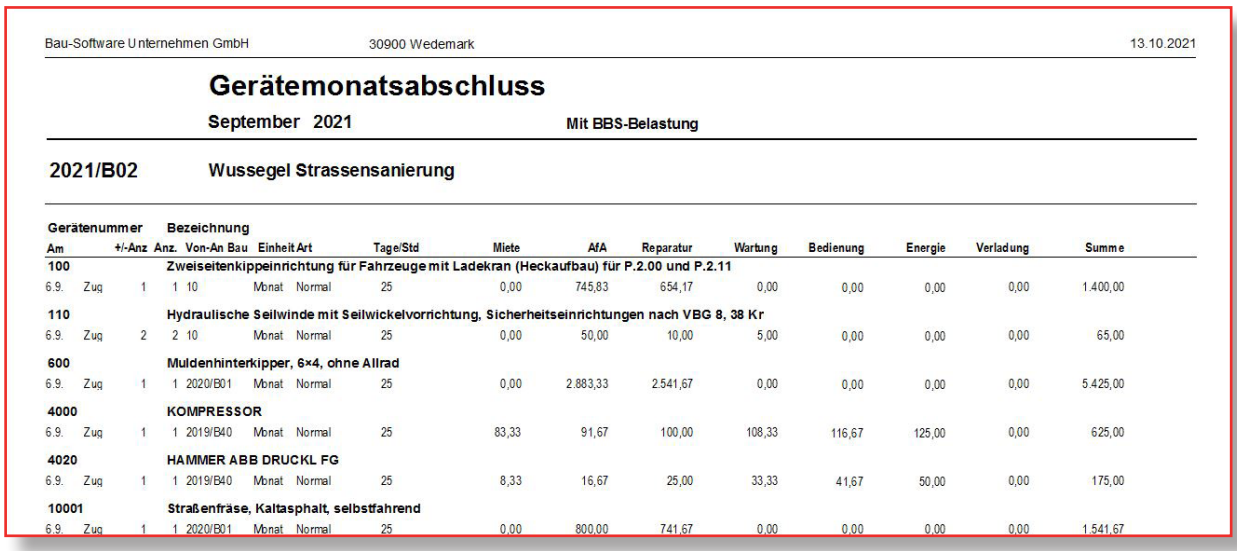

Abb. 10: Gerätekostenermittlung für Baustellen

## **Leistungsmerkmale der Bau-Geräteverwaltung im Überblick**

## ■ **Stammdaten**

- ▶ Übernahme der Daten aus der Bau-Geräte-Liste (BGL)
- ▶ Mengen- und Einzelgeräte definierbar
- ▶ Direkte Navigation zum gleichlautenden Anlagegut (optional)
- ▶ Verrechnungssätze für Bewegungen (Normal/Freigemeldet/Stillgelegt/2ARGE-Sätze)
- ▶ Verrechnungseinheiten (Monat, Wochenstunden, Stunden, Betriebsstunden, Verbrauch)
- ▶ Integrierte Gerätekostenermittlungsblätter (angelehnt an die BGL)
- ▶ Frei definierbare Gerätekostenermittlungsblätter
- ▶ Eingabe von Fristen mit Termin und Intervall (HU/Werkstatt Check)
- ▶ Verwaltung von Zusatzgeräten
- Erzeugung von Gerätekalkulationsansätzen für die Vorkalkulation
- Gerätememotext und Abbildung

## ■ **Gerätebewegungen**

- ▶ Geräteeinsatz und Abrechnung
- ▶ Erfassung über Gerätebewegungsdialog mit Plausibilitätskontrolle
- ▶ Erfassung über Versandanzeigen
- Erfassung über Disposition mit Ressourcenverwaltung (optional)
- ▶ Automatische Mitbuchung von Zusatzgeräten
- ▶ Normale Bewegung, Freimeldung, Stilllegung

#### ■ **Auswertungen**

- **Stammgeräteblatt**
- **Fristenlisten**
- ▶ Erzeugung von Versandscheinen für Geräte mit gleichzeitiger Materialbewegung
- ▶ Standort- und Baustellenlisten
- ▶ Monatsabrechnung mit automatischem Übergang in die Baustellen-Nachkalkulation
- ▶ Gerätebewegungsjournal, Gerätelisten sortiert nach Geräten, Baustellen oder Datum
- ▶ Ausleihliste nach Personen

**BauSU®** 

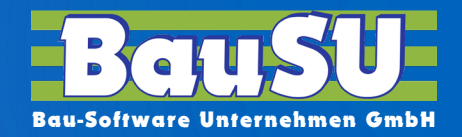

# **BauSU Zusatzmodule**

Ergänzend zu allen BauSU® Hauptmodulen haben wir eine Reihe leistungsstarker Zusatzmodule entwickelt, die unsere Anwender mit umfassenden Arbeitshilfen unterstützen, um aktuelle und zukünftige Aufgaben leichter zu bewältigen so auch für die Geräteverwaltung:

#### **Einsatzplanung/Disposition**

Das Zusatzmodul **Einsatzplanung/Disposition** dient der effektiven Planung von Ressourceneinsätzen unter Berücksichtigung von Mitarbeitern, Geräten und Artikeln.

Alles zur zuverlässigen, termingerechten Planung aller Einsätze!

Unser Erfolg gründet sich auf eine über 40-jährige Erfahrung und fachliche Kompetenz. Bau-Software erfordert viel Individualität – bei uns ist sie integriert! Wir erfüllen firmeninterne Ansprüche, die keine Standard-Software erfüllen kann. Unsere Entwicklungsabteilung ist Dank ihrer Flexibilität in der Lage, auch Besonderheiten in das Programm einzubauen. Bei uns finden Sie individuelle Beratung, Ideen sowie zeitgerechte und zielgerichtete Lösungen und deren Umsetzung. Verlangen Sie für Ihr Unternehmen das Beste - unsere maßgeschneiderte, individuelle Bau-Software.

#### **Bürozeiten: Mo.-Do.: 900-1230 und 1330-1700 Uhr • Fr.: 900-1230 und 1330-1500**

#### **Zentrale • Hannover**

Wietze-Aue 72 · 30900 Wedemark

#### **Büro • Karlsruhe**

Barthelsmühlring 2 · 76870 Kandel

Fax: 05130 6075 - 485 Fax: 05130 65 - 585 E-Mail: Karlsruhe@BauSU.de E-Mail: Dortmund@BauSU.de E-Mail: Hamburg@BauSU.de

#### **Büro • Dresden**

Am Hartheberg 21 · 01737 Kurort Hartha Telefon: 05130 6075 - 710 Telefon: 05130 6075 - 810 Telefon: 05130 6075 - 910 Fax: 05130 6075 - 710<br>Fax: 05130 6075 - 785 Fax: 05130 6075 - 885 Fax: 05130 6075 - 985<br>F-Mail: Dresden®BauSUde F-Mail: Berlin®BauSUde F-Mail: Bamberg®BauSUde F-Mail: Bamberg®BauSUde E-Mail: Dresden@BauSU.de E-Mail: Berlin@BauSU.de E-Mail: Bamberg@BauSU.de

#### **Büro • München**

Hauptstraße 8a · 82008 Unterhaching Telefon: 05130 6075 - 110 Telefon: 05130 6075 - 210 Telefon: 05130 6075 - 310 Fax: 05130 6075 - 185 Fax: 05130 6075 - 285 Fax: 05130 6075 - 385 E-Mail: Info@BauSU.de E-Mail: Muenchen@BauSU.de E-Mail: Regensburg@BauSU.de

> **Büro • Dortmund** An der Wethmarheide 34 · 44536 Lünen

Telefon: 05130 6075 - 410 Telefon: 05130 6075 - 510 Telefon: 05130 6075 - 610

#### **Büro • Berlin**

Calvinstraße 5a · 10557 Berlin

## **www.BauSU.de**

**Büro • Regensburg**

Dangelsdorf 13 · 93192 Wald

**Büro • Hamburg** Ochsenzoller Str. 147 · 22848 Norderstedt

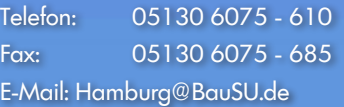

Stand 4/2023

**Stand 4/2023** 

#### **Büro • Bamberg**

Lange Str. 4 · 96047 Bamberg

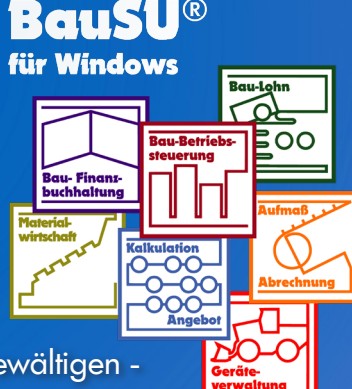